# *Common Cause Failure Data and Alpha Factor Modeling*

**John A. Schroeder**

July 14, 2015

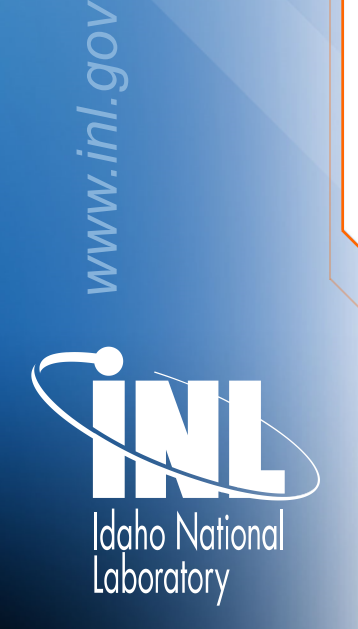

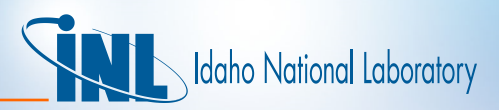

# *Common Cause Failure (CCF) Modeling*

- Attempt to model simultaneous failures of multiple components due to a single cause
	- Data collection & reduction: Marshall, Mosleh, and Rasmuson, Common-Cause Failure Database and Analysis System, NUREG/CR-6268, Volumes 1-4.
	- Modeling methods: Mosleh, Rasmuson, and Marshall, Guidelines on Modeling Common-Cause Failures in Probabilistic Risk Assessment, NUREG/CR-5485

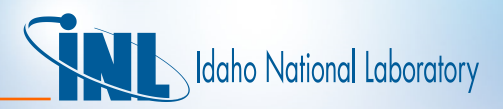

#### *CCF Model Parameter Estimation*

- INL reviews licensee event reports (LERs) and INPO Consolidated Events System (ICES) failure records to identify candidate common cause failure events.
	- Data coder identifies candidate event, creating an event impact vector that characterizes uncertainty about the event.
		- Degraded state
		- Failures close in time but not simultaneous
		- Shared cause cannot be established with certainty
	- Candidate events receive independent review at INL.
	- Periodically candidate events are sent to the Westinghouse Owners Group (WOG) for review
- CCF parameters are computed from database of quality-assured CCF event records.
	- Stand-alone code CCF package
	- Web version on the NROD web site

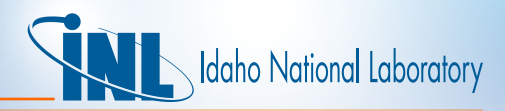

# *CCF Model Parameter Estimation (cont.)*

- The CCF software (both stand-alone and web versions) provides:
	- Impact vector summaries,
	- Parameter estimates for alpha factors,
	- Parameter estimates for Multiple Greek Letter (MGL) parameters,
	- Parameter estimates scaled to CCF group sizes of up to 16.
- The CCF software implements computational procedures detailed in NUREG/CR-5485.
- Parameter estimates are published on the NRC web site.
- Parameter estimates are used to estimate CCF probabilities in the SPAR models.

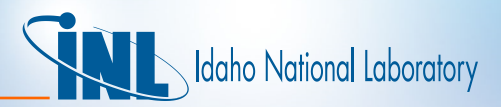

# *Selection of CCF Groups*

- Identify components that share one or more coupling mechanisms
	- Same design
	- Same hardware
	- Same function
	- Same installation, maintenance, or operation staff
	- Same procedures
	- Same system
	- Same location
	- Same environment

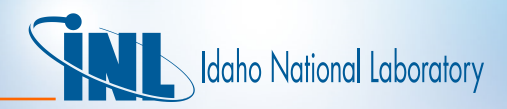

# *Selection of CCF Groups (cont.)*

- Identical, functionally non-diverse, active components.
- Diverse components that have identical piece parts.
- Passive components omitted, with exception of debris blockage of redundant or diverse strainers.
- Review of operating experience
	- System studies
	- Generally stay within bounds of NRC data collection (CCF database)
	- Generally assume common failure rate
- Generally do not cross system boundaries.

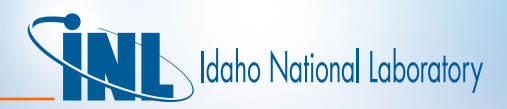

### *Representation in the SPAR models*

- Method follows NUREG/CR-5485, Section 5.3
- $Q^{(m)}_k$  is the probability of k specific components failing in a group of size *m*.
- $Q^{(m)}_k$  is estimated using the alpha factor method.
	- Rigorous estimators for beta factor and MGL models parameters are difficult to obtain.
	- Alpha factors can be estimated from observable data and a known sampling scheme.
	- MGL parameters can be estimated from alpha factors.
	- Details are provided in Appendices to NUREG/CR-5485.

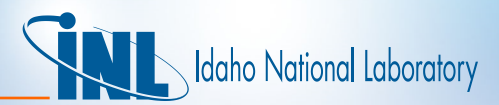

### *Representation (cont.)*

- The cut sets for a two train system are  $\{A_{\mathsf{I}},\, \mathsf{B}_{\mathsf{I}}\};\, \{\mathsf{CCF}_{\mathsf{AB}}\}$
- The failure probability for the system (using a staggered testing formulation) is  $P(S) = P(A_I^*B_I) + P(CCF_{AB}) = Q_IQ_I + Q_2 = (\alpha_IQ_T)^2 + \alpha_2Q_T$ where
	- $Q_1$  = probability of independent component failure
	- $Q<sub>2</sub>$  = probability of two components failing from common cause
	- $Q_T$  = probability of component failure from all causes
	- $\alpha_1$  = alpha factor for independent failure
	- $\alpha$ <sup>2</sup> = alpha factor for two components failing from common cause

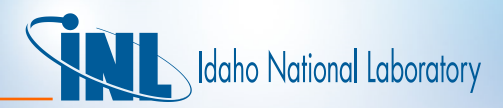

#### *Representation (cont.)*

- There are two formulations relating alpha factor estimates to CCF probability based on the testing scheme that produced the data:
	- Staggered Testing Equation (5.6) of NUREG/CR-5485
	- Non-Staggered Testing Equation (5.7) of NUREG/CR-5485
- SPAR models assume all data was collected as a result of staggered component testing.
- Templates are provided for all alpha factors used in the SPAR models
- SPAR model templates are periodically updated with data from the website.
- SAPHIRE does all CCF calculations internally using a compound event plug-in module.

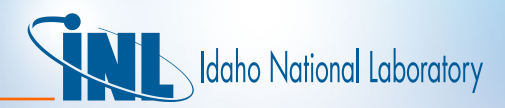

### *SAPHIRE CCF Calculation Types*

- R-type: The standard CCF calculation type for mitigating system failures. Allows for expansion of CCF terms or roll-up into a single basic event.
- Q-type: New CCF calculation type introduced to support SSIE modeling.
- Compound event: Historical event type used for CCF modeling in SPAR. All CCF terms are rolled up into a single basic event. This calculation type will eventually be replaced with R-type.

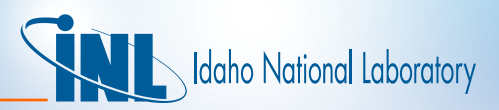

#### *SAPHIRE Workspace Options for CCF Adjustments*

- When adjusting individual failure basic events, SAPHIRE Workspace will make implied changes to the associated CCF basic event. The options are:
	- New probability / frequency
		- CCF is recalculated conditioned on the *individual* failure of component and the multiple failure terms default to the lowest<sup>1</sup> failure probability in the group.
	- Single Failure (with potential shared cause)
		- CCF is recalculated conditioned on the *total* failure of component.
	- Single Failure (without potential shared cause)
		- CCF is recalculated conditioned on the *individual* failure of component.

1Note that for Compound Events, SAPHIRE now defaults to the highest failure probability in the group. Current SPAR models include a mix of Compound events and R-type events.

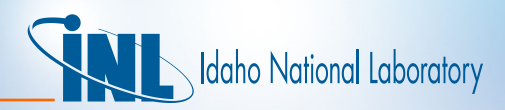

# *SAPHIRE Workspace Options (cont.)*

- The conditional CCF probability for observed failures with potential shared cause is triggered when an input is specified as TRUE.
- The conditional CCF probability without potential shared cause is triggered when an input is specified as 1.0.
- Calculations based on NUREG/CR-5485, Appendix E.
- Review of SAPHIRE calculation results provided by basic event modification dialog.

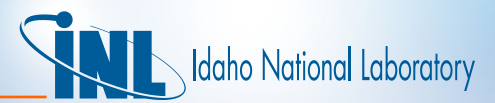

### *SAPHIRE CCF Calculation Types, R, Q*

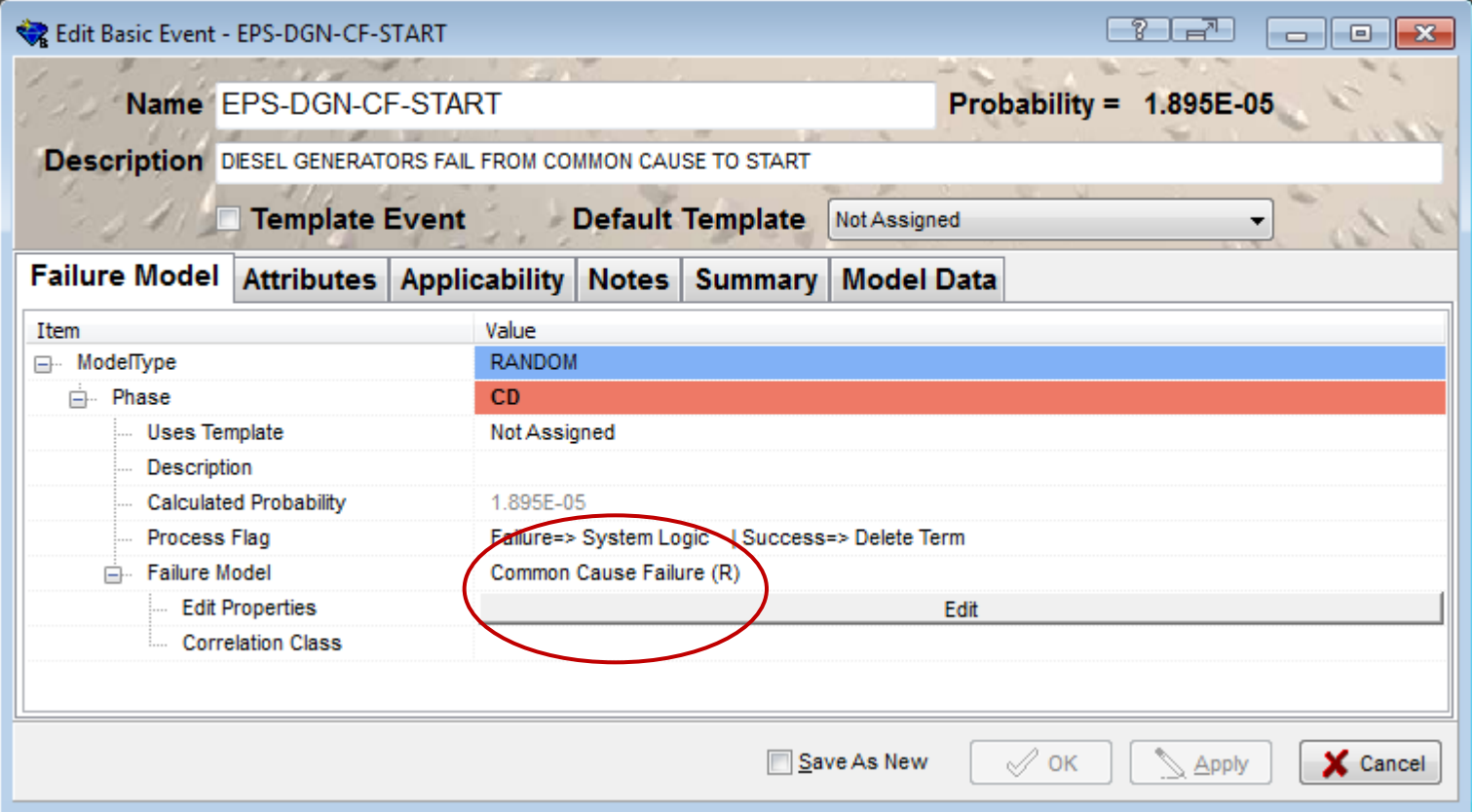

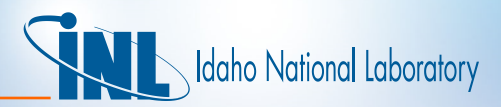

# *SAPHIRE CCF Calculation Types, R, Q (cont.)*

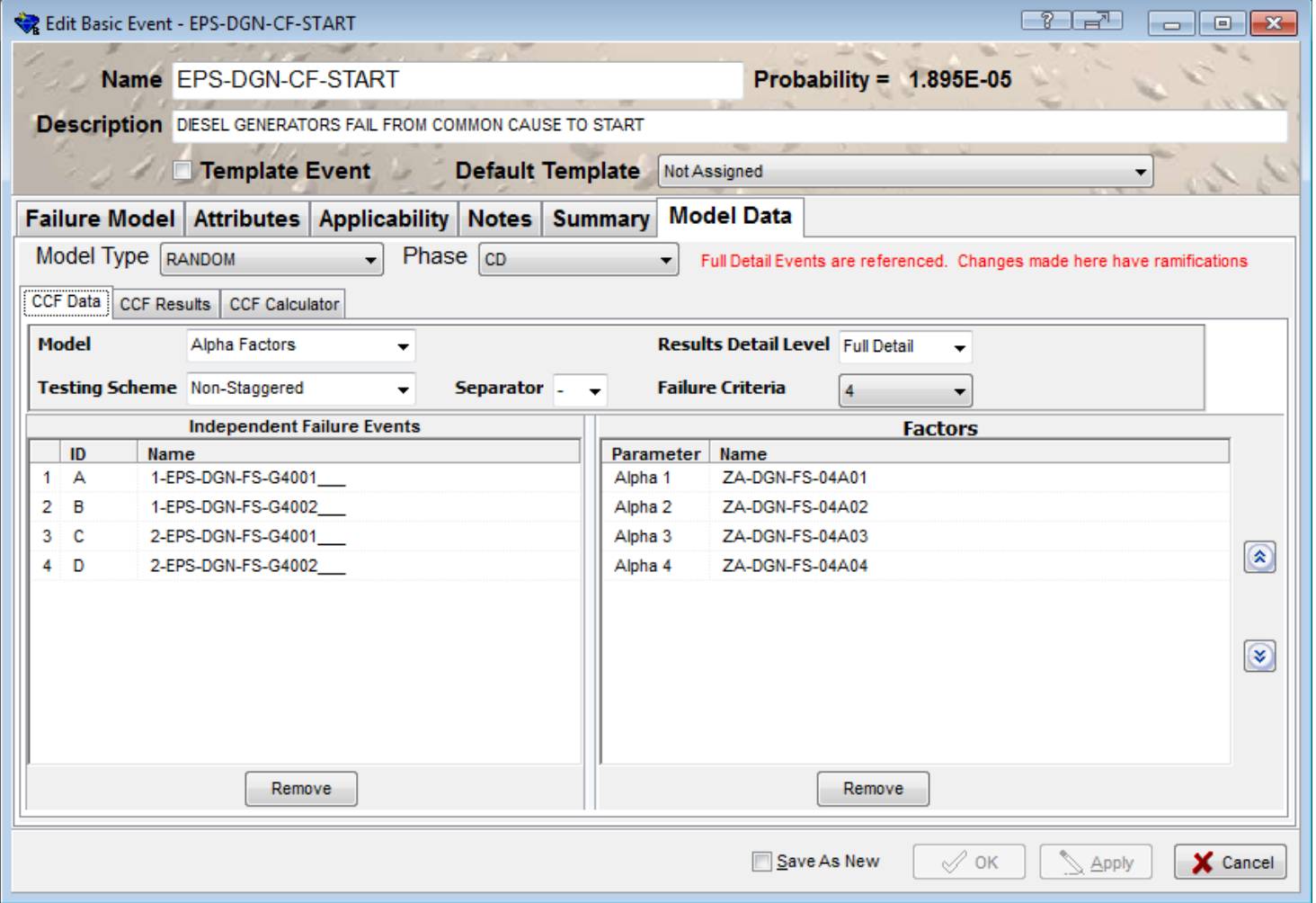

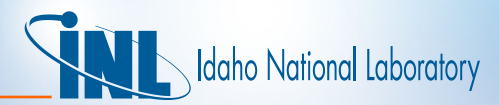

### *SAPHIRE CCF Calculation Types, R, Q (cont.)*

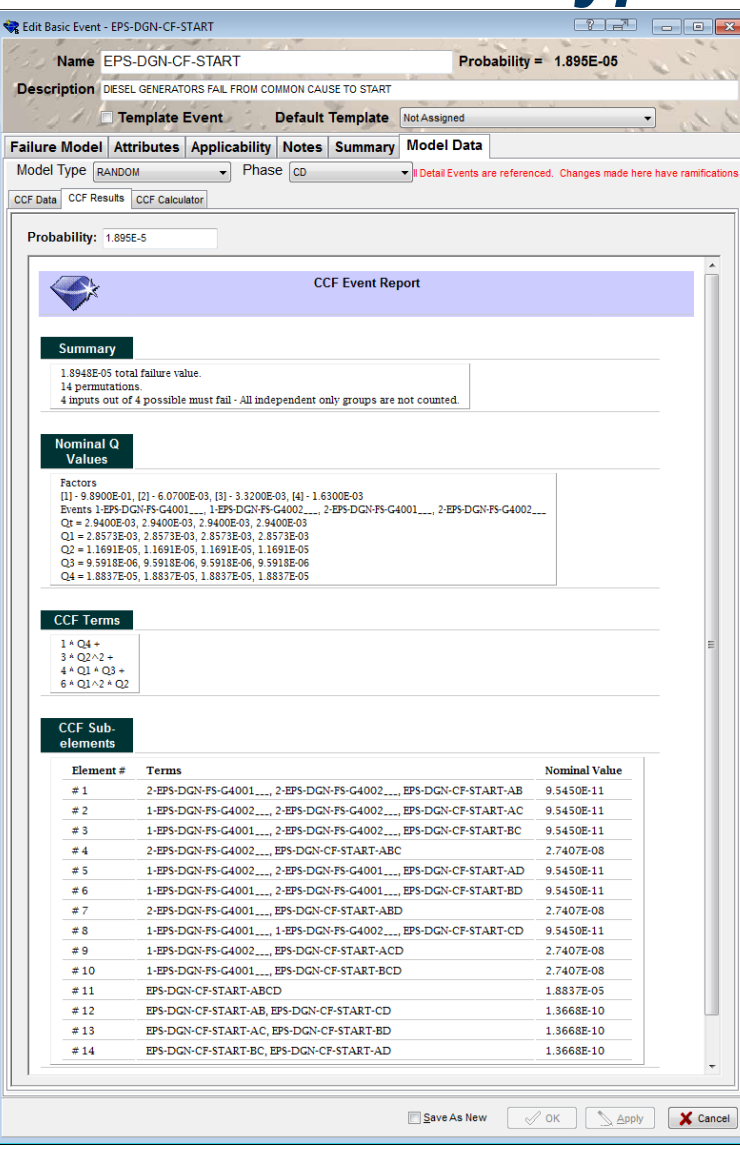

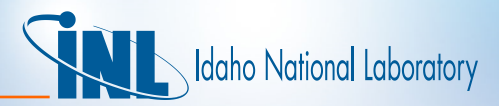

# *SAPHIRE CCF Calculation Types, R, Q (cont.)*

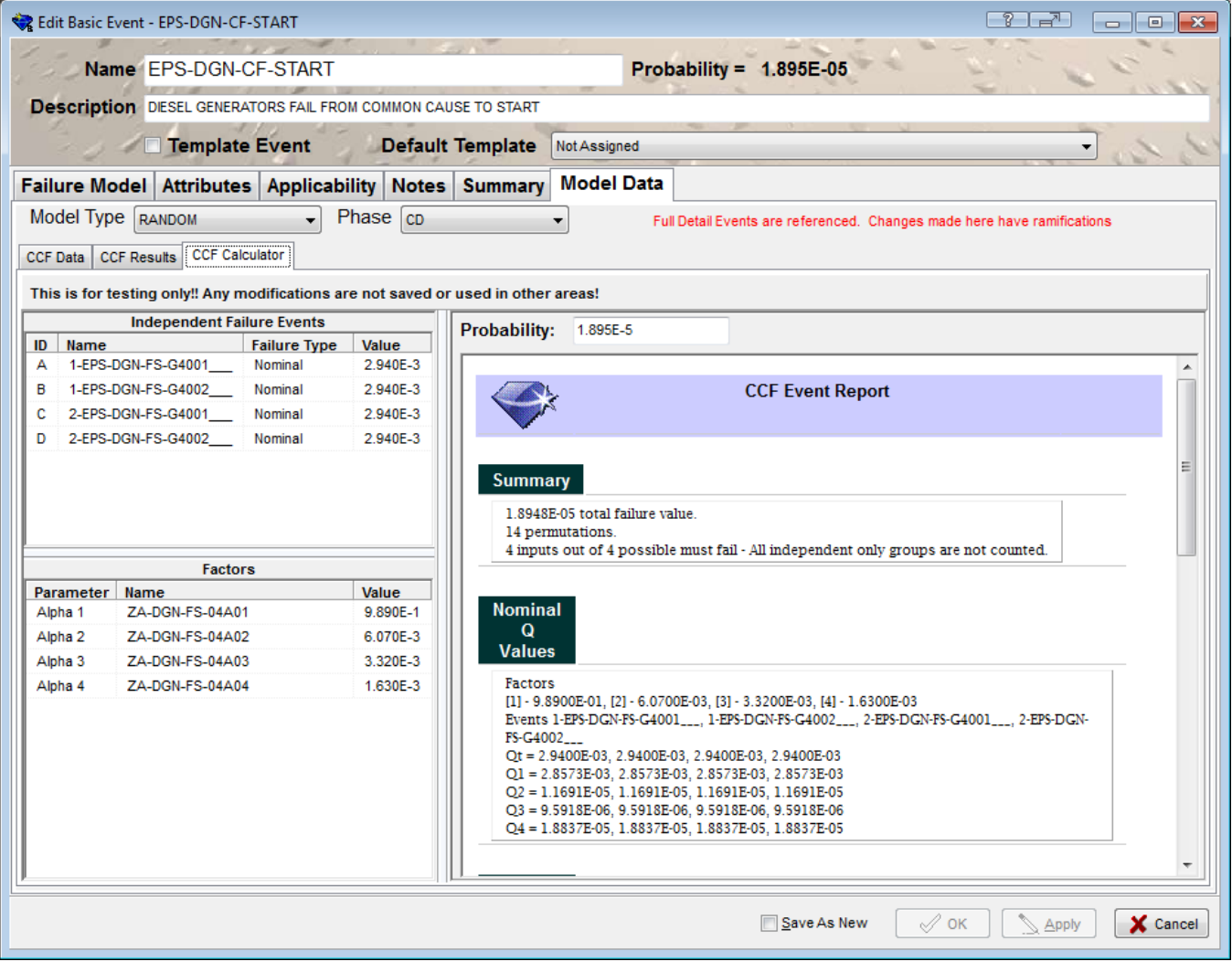

16